# CSc 110, Autumn 2016

#### Lecture 6: Parameters

Adapted from slides by Marty Stepp and Stuart Reges

| Redundanc                                             | y Club                   |                |           |  |  |
|-------------------------------------------------------|--------------------------|----------------|-----------|--|--|
| 180 M 199 M 199 D 199 D 199                           | he first rule of Redunda | ancy Club is y | ou do not |  |  |
| talk about Redundancy Club.                           |                          |                |           |  |  |
| The second rule of Redundancy Club is you do NOT talk |                          |                |           |  |  |
| about Redundancy Club                                 |                          |                |           |  |  |
|                                                       |                          | L<br>A         |           |  |  |

### Promoting reuse

- Programmers build increasingly complex applications
  - Enabled by existing building blocks, e.g. methods
- The more general a building block, the easier to reuse
- Abstraction: focusing on essential properties rather than implementation details
- Algebra is all about abstraction
  - Functions solve an entire class of similar problems

# Redundant recipes

- Recipe for baking **20** cookies:
  - Mix the following ingredients in a bowl:
    - 4 cups flour
      1 cup butter

    - 1 cup sugar

    - 2 eggs 40 oz. chocolate chips ...
  - Place on sheet and Bake for about 10 minutes.
- Recipe for baking **40** cookies:
  - Mix the following ingredients in a bowl:
    - 8 cups flour
      2 cups butter

    - 2 cups sugar

    - 4 eggs
      80 oz. chocolate chips ...
  - Place on sheet and Bake for about 10 minutes.

## Parameterized recipe

- Recipe for baking **20** cookies:
  - Mix the following ingredients in a bowl:
    - 4 cups flour
      1 cup sugar

    - 2 eggs
- Recipe for baking N cookies:
  - Mix the following ingredients in a bowl:

    - N/5 cups flour
      N/20 cups butter
      N/20 cups sugar
      N/10 eggs
      2N oz. chocolate chips ...
  - Place on sheet and Bake for about 10 minutes.
- **parameter**: A value that distinguishes similar tasks.

# Redundant figures

• Consider the task of printing the following lines/boxes:

#### A redundant solution

```
def main():
    line of 13()
    line_of_7()
    line_of_35()
    box10x3()
    box5x4()
def line of 13():
    for \overline{i} in range(1, 14):
         print("*", end="")
    print()
def line of 7():
    for \overline{i} in range(1, 8):
         print("*", end="")
    print()
def line of 35():
    for \overline{i} in range(1, 36):
         print("*", end="")
    print()
```

. . .

- This code is redundant.
- Would variables help?
   Would constants help?
- What is a better solution?
  - line A function to draw a line of any number of stars.
  - box A function to draw a box of any size.

#### Parameterization

- parameter: A value passed to a function by its caller.
  - Instead of line\_of\_7, line\_of\_13, write line to draw any length.
    - When *declaring* the function, we will state that it requires a parameter for the number of stars.
    - When *calling* the function, we will specify how many stars to draw.

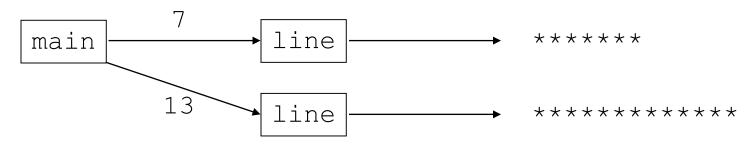

### Declaring a parameter

Stating that a function requires a parameter in order to run

```
def <name> (<name>) :
    <statement>(s)
```

```
• Example:
```

```
def say_password(code):
    print("The password is: " + code)
```

• When say\_password is called, the caller must specify the code to print.

#### Passing a parameter

Calling a function and specifying values for its parameters

<name> (<expression>)

• Example:

```
say_password(42)
say_password(12345)
```

Output:

```
The password is 42
The password is 12345
```

#### Parameters and loops

A parameter can guide the number of repetitions of a loop.
 chant (3)

```
def chant(times):
    for i in range(0, times):
        print("Just a salad...")
```

Output: Just a salad... Just a salad... Just a salad...

#### How parameters are passed

- When the function is called:
  - The value is stored into the parameter variable.
  - The function's code executes using that value.

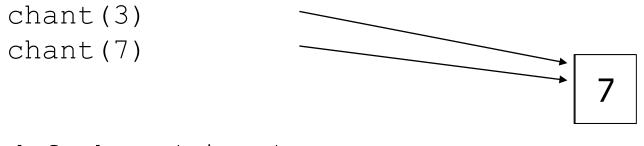

def chant(times):
 for i in range(0, times):
 print("Just a salad...")

#### Common errors

• If a function accepts a parameter, it is illegal to call it without passing any value for that parameter.

chant() **# ERROR: parameter value required** 

The value passed to a function must be of a type that will work.
 chant(3.7) # ERROR: must be of type int if it
 # is used as a range bound

• Exercise: Change the stars program to use a parameterized function for drawing lines of stars.

#### Stars solution

# Prints several lines of stars.
# Uses a parameterized method to remove redundancy.
def main():
 line(13)
 line(7)
 line(35)

# Prints the given number of stars plus a line break. def line(count): for i in range(0, count): print("\*", end="")

print()

# Multiple parameters

- A method can accept multiple parameters. (separate by , )
  - When calling it, you must pass values for each parameter.
- Declaration:

def <name>(<name>, ..., <name>):
 <statement>(s)

• Call:

<name>(<exp>, <exp>, ..., <exp>)

#### Multiple parameters example

#### def main():

printNumber(4, 9)
printNumber(17, 6)
printNumber(8, 0)
printNumber(0, 8)

```
def printNumber(number, count):
    for i in range(0, count):
        print(number, end="")
    print()
```

#### Output:

```
44444444
171717171717
```

00000000

• Modify the stars program to draw boxes with parameters.

#### Stars solution

# Prints several lines and boxes made of stars.

# Third version with multiple parameterized methods.

```
def main():
    line(13)
    line(7)
    line(35)
    print()
    box(10, 3)
    box(5, 4)
    box(20, 7)
```

```
# Prints the given number of
#stars plus a line break.
def line(count):
    for i in range(0, count):
        print("*", end="")
    print()
```

```
# Prints a box of stars of the given size.
def box(width, height):
    line(width)
    for line in range(0, height - 2):
        print("*", end="")
        for space in range(0, width - 2):
            print(" ", end="")
        print(" *")
    line(width)
```

## Strings as parameters

```
say_hello("Allison")
```

```
teacher = "Bictolia"
say_hello(teacher)
```

```
def sayHello(name):
    print("Welcome, " + name)
```

#### Output:

Welcome, Allison Welcome, Bictolia

• Modify the stars program to use string parameters. Use a function named repeat that prints a string many times.

#### Stars solution

# Prints several lines and boxes made of stars.
# Fourth version with String parameters.

def main():

line(13)
line(7)
line(35)
print()
box(10, 3)
box(5, 4)
box(20, 7)

# Prints the given number of
# stars plus a line break.
def line(count):
 repeat("\*", count)
 print()

#### # Prints a box of stars of the given size. def box(width, height): line(width) for line in range (height -2): print("\*", end="") repeat(" ", width - 2) print("\*") line(width) # Prints the given String the given # number of times. def repeat(s, times): for i in range(0, times): print(s, end="")

#### Value semantics

- value semantics: When numbers and strings are passed as parameters, their values are copied.
  - Modifying the parameter will not affect the variable passed in.

```
def strange(x):
    x = x + 1
    print("1. x = " + x)
x = 23
strange(x)
print("2. x = " + x)
...
```

| Output: |   |   |    |  |
|---------|---|---|----|--|
| 1.      | Х | = | 24 |  |
| 2.      | Х | = | 23 |  |

#### A "Parameter Mystery" problem

def main(): x = 9y = 2 z = 5mystery(z, y, x) mystery(y, x, z)

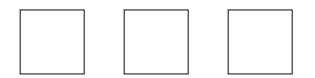

def mystery(x, z, y):
 print(str(z) + " and " + str(y - x))